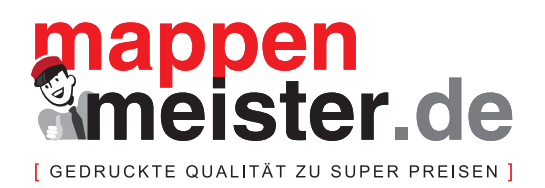

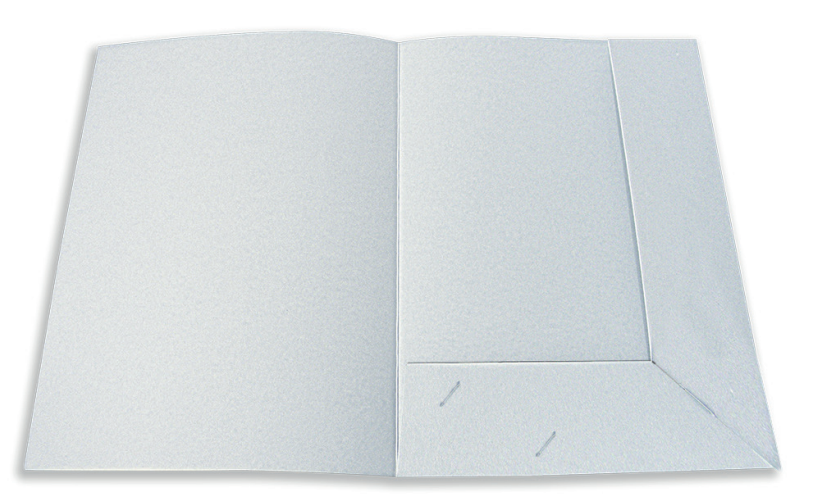

# **Mappe Aschaffenburg**

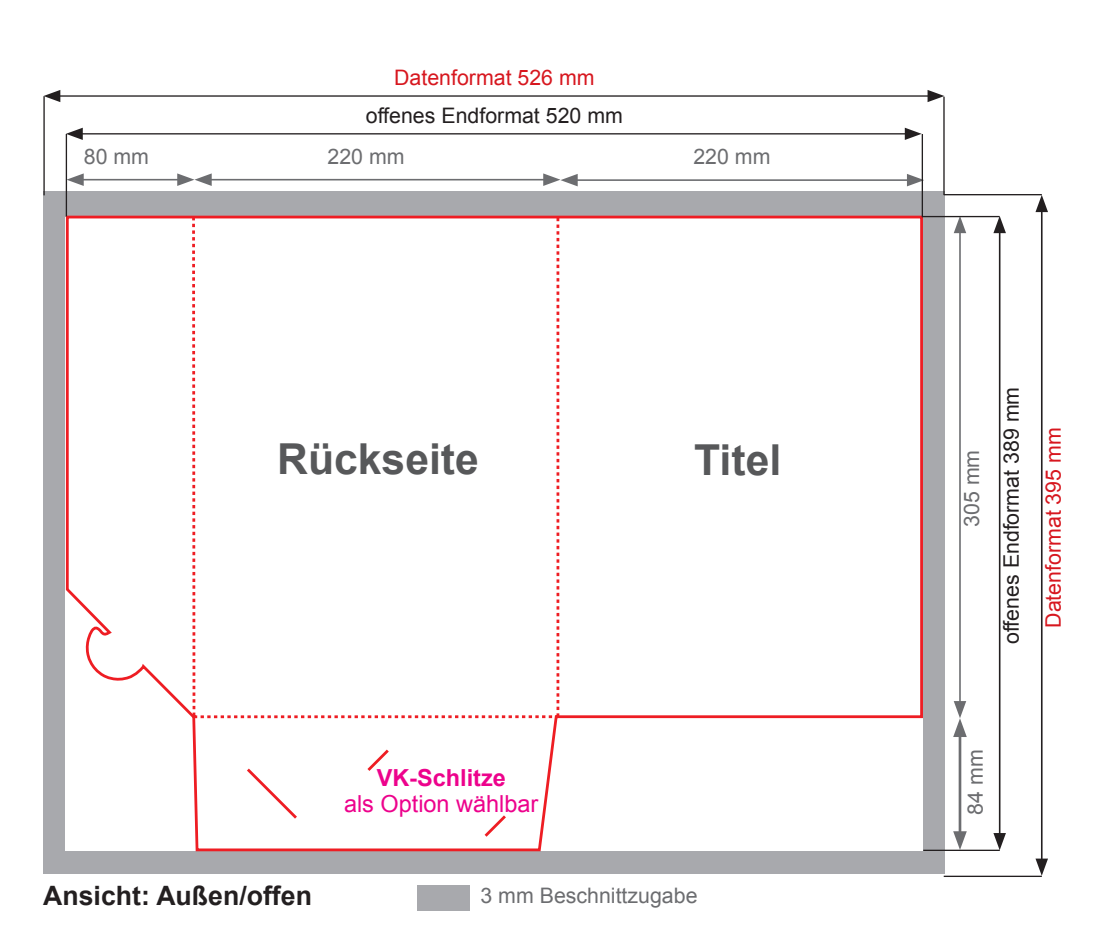

## **Datenformat:** 526 x 395 mm

Das Format Ihrer Datei incl. 3 mm Beschnittzugabe an jeder Seite.

#### **Beschnittzugabe:**

Damit es beim Schneiden nicht zu weißen Kanten (Blitzern) kommt, bitte zum Endformat 3 mm Beschnittzugabe hinzufügen.

## **Offenes Endformat:** 520 x 389 mm

Das Format nach dem Schneiden aller vier Seiten (ungefalzt).

### **Geschlossenes Endformat:** 220 x 305 mm

Das gefalzte und geschlossene Format.

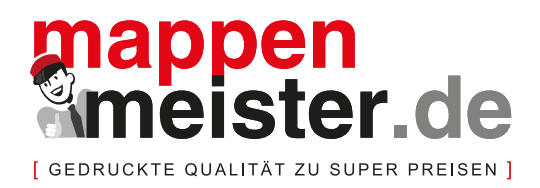

## **Sie haben sich für eine Mappe entschieden!**

**So geht es weiter ...**

- Stanze der gewünschten Mappe herunterladen.
- In einem Layoutprogramm ein neues Dokument im offenen Endformat der Mappe erstellen.
- Die Stanze passgenau in das Dokument importieren (die Stanze stellt die Außenseite der Mappe dar).
- Die Stanze ist in Sonderfarben angelegt und auf "Überdrucken" gestellt. Bitte diese Einstellungen nicht verändern.
- e Platzieren der individuellen Objekte auf die Mappe (Bilder, Texte, Logos ...)
- f Beachten, dass Objekte die an den Rand gehen, 3 mm über das Endformat der Mappe hinausgezogen werden.
- Exportieren der Datei als PDF/X3 mit Beschnittzeichen und 3 mm Beschnittzugabe.
- Übermitteln der Daten an **mappenmeister.de** per Browser-Upload.

## **So legen Sie Ihre Druckdaten richtig an**

## **Datenformat**

Legen Sie Ihre Daten im PDF/X3-Format an. Alle Bilder, Schriften, Grafiken und Farbprofile müssen eingebettet sein. Bitte erzeugen Sie die PDF-Daten immer mit Beschnittzeichen und denken Sie an die Beschnittzugabe von 3 mm. Überprüfen Sie Ihre Datei vor dem Upload mit Adobe Acrobat. Sollten Sie bei der Erstellung der PDF-Datei Probleme haben, kontaktieren Sie uns unter Telefon: 0 69 / 42 09 03-39.

## **Auflösung**

Die Auflösung von Farbbildern sollte mind. 300 dpi betragen, bei Halbtonbildern und Strichgrafiken mind. 1.200 dpi. Beachten Sie, dass sich beim Vergrößern (Skalieren) von Bildern die Auflösung verringert.

### **Farbmodus**

Es sind ausschließlich CMYK- oder Graustufenfarbräume und eventuell Sonderfarben zu verwenden. Die Stanzkonturen müssen als separate Sonderfarben erhalten bleiben und müssen auf "Überdrucken" gestellt sein. RGB-Farbräume sind nicht zu verwenden, da sie vor der Reproduktion in CMYK konvertiert werden müssen. Dadurch sind Farbverschiebungen nicht auszuschließen, für die wir keine Haftung übernehmen können. Überschreiten Sie nicht die maximale Flächendeckung von 320 Prozent.

## **Farbprofil**

Wir drucken nach den Vorgaben des ProzessStandard Offsetdruck (ISO 12647-2). Das aktuelle Farbprofil ist "ISOcoated V2.0 eci". Verwenden Sie bitte keine Profile, wenn Sie keine Erfahrung mit deren Anwendung haben.

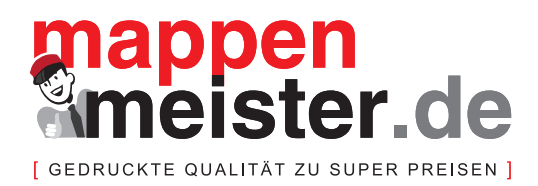

## **Größe und Beschnitt**

Legen Sie Ihr Dokument immer im offenen Endformat + 3 mm Beschnittzugabe an allen Seiten an. Bild- und Textelemente mind. 3 mm vom Rand entfernt platzieren. Sollten die übermittelten Daten nicht dem bestellten Format entsprechen, behalten wir uns vor, das Format passend zu skalieren. Beim Fehlen der Beschnittzugabe werden die Daten um 1 mm vergrößert, um das Entstehen von weißen Kanten zu vermeiden. Um 1 mm wird verkleinert, falls Inhaltliches zu nah am Rand steht und die Gefahr besteht, angeschnitten zu werden.

### **Datencheck**

Wenn Sie vor Druckbeginn einen Datencheck wünschen, werden die Daten wie folgt einmalig geprüft: Richtige Größe, Beschnitt, Auflösung und Farbmodus. Sollten die gelieferten Daten nicht in Ordnung sein, werden Sie informiert.

#### NICHT geprüft werden:

Rechtschreibung und Satzfehler, Layout, falsche Schrift, korrekter Stand der Objekte, Transparenzen, Linienstärken. Für derartige Fehler übernehmen wir keine Haftung. Regressansprüche sind ausgeschlossen.

### **Urheberrecht**

Beachten Sie dringend, dass Sie keine Urheberrechte verletzen. Urheberrechte bei Printmedien betreffen Bilder, Logos, Texte und Schriften. Sie müssen im Besitz der Vervielfältigungs-, Lizenz- und Reproduktionsrechte sein. Sollten Sie gegen diese Rechte verstoßen, kann der Urheber Schadensanprüche geltend machen.